# **"A Brief Introduction to VHDL"**

**Tuesday, Thursday - Sept 10,12, 2013**

*Prof. Ted Szymanski Dept. of ECE McMaster University*

(c) Prof. Ted Szymanski

4DM4 VHDL-tutorial, 2013, Page |

4DM4 VHDL-tutorial, 2013, Page 2 2 and 2013 and 2013, Page 2 and 2013 and 2014 and 2014 and 2013 and 40 and 40 **5 Classes of VHDL statements** • A VHDL design includes 5 types of statements • *LIBRARY* ; a file which includes *predefined* hardware component declarations, provided by Altera, IEEE, etc • *PACKAGE*; a file which includes shared data type definitions in one file **ENTITY**; specifies a logic block with its exact I/O ports • *ARCHITECTURE* ; (a) specifies what an entity does (a '**behavioural**' description) or (b) what an entity is composed of (a '**structural**' description) or (c ) specifies a combined behavioral & structural descriptions (a 'dataflow' description) • *CONFIGURATION* ; statement which specifies which versions of entities to use; a version control system These classes of statements can be in the same file, or separate files which can be compiled separately, but the order must be preserved for the compiler.

## **IEEE Libraries and Packages**

- The library "ieee" contains several packages of definitions standardized by IEEE, which can be used in all IEEE-certified VHDL environments;
- We'll always use the ieee definitions

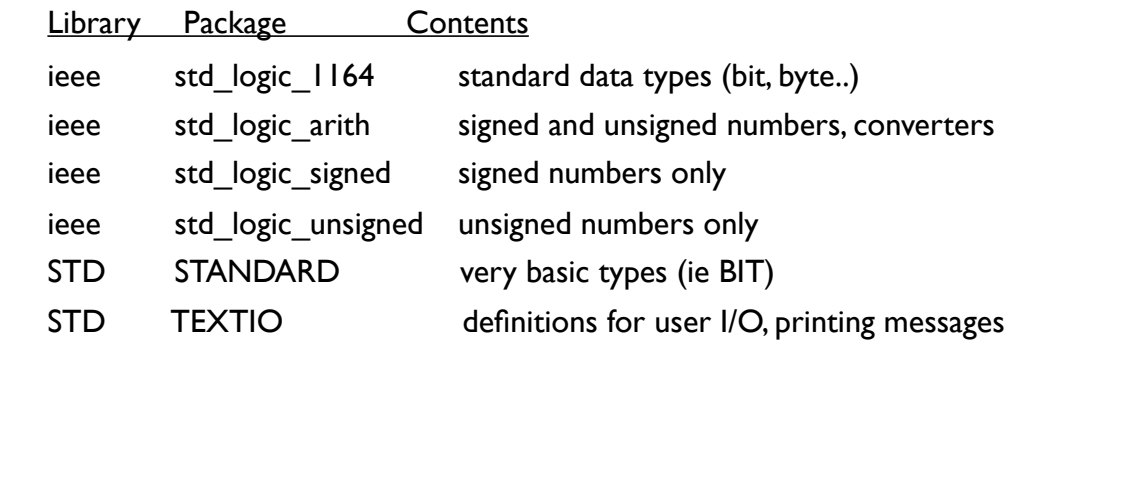

4DM4 VHDL-tutorial, 2013, Page 3 3 4DM4 VHDL-tutorial, 2013, Page 3 4DM4 VHDL-tutorial, 2013, Page 4

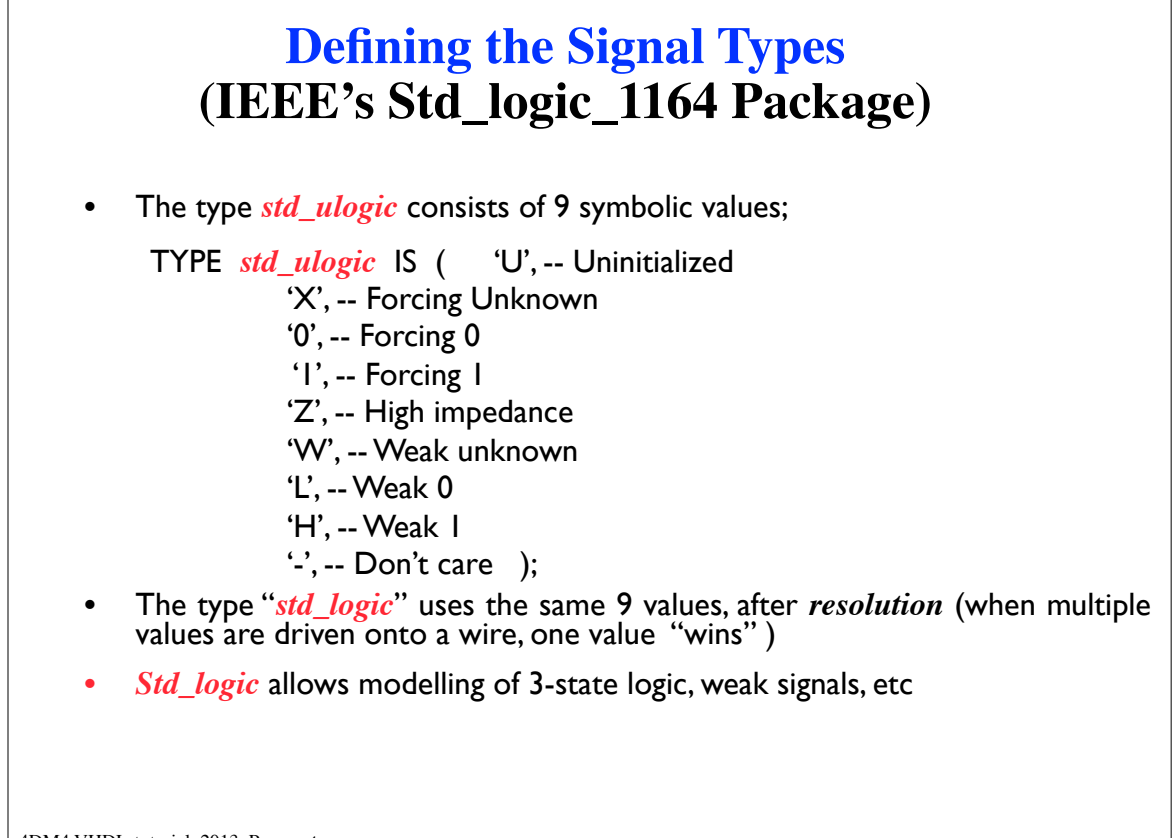

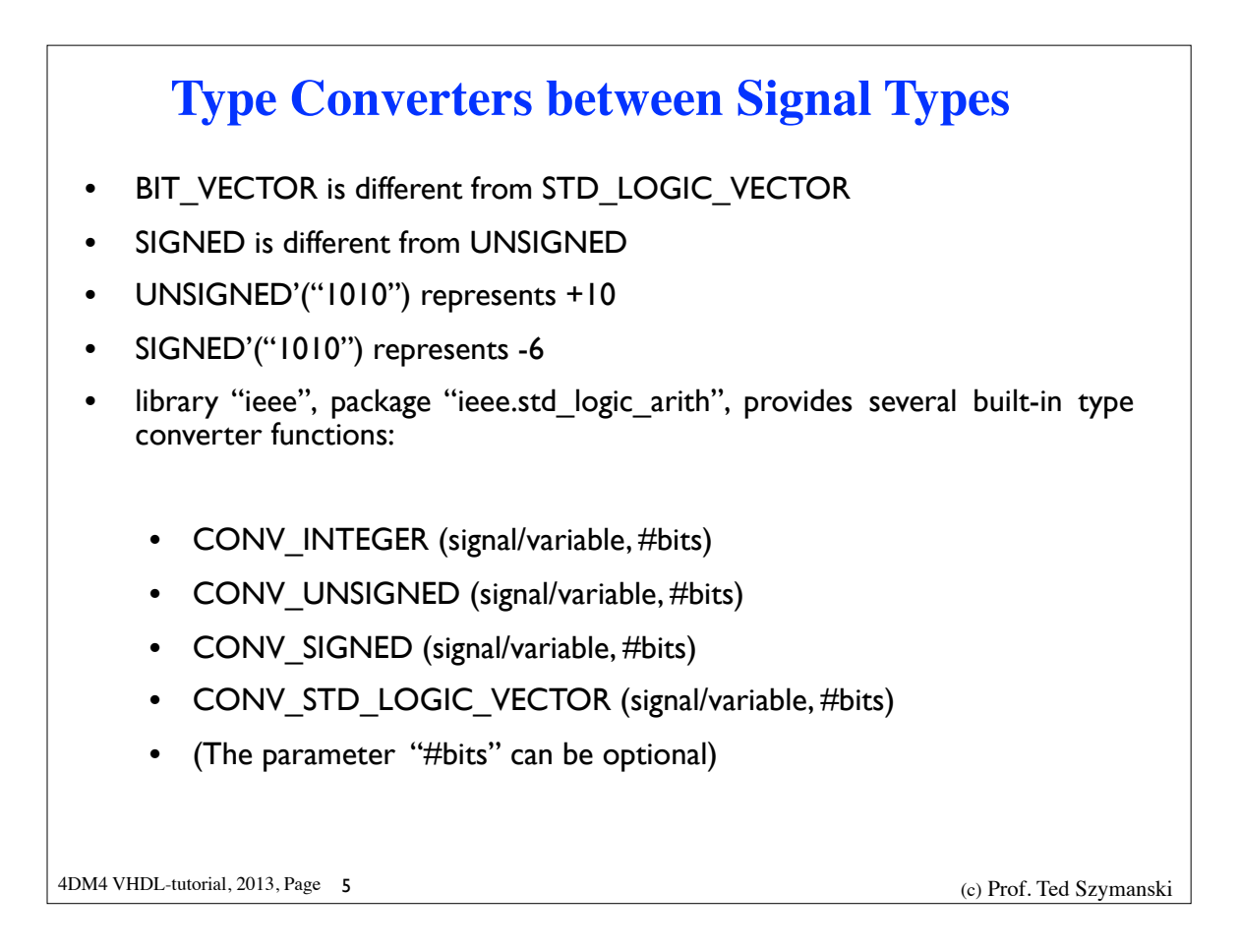

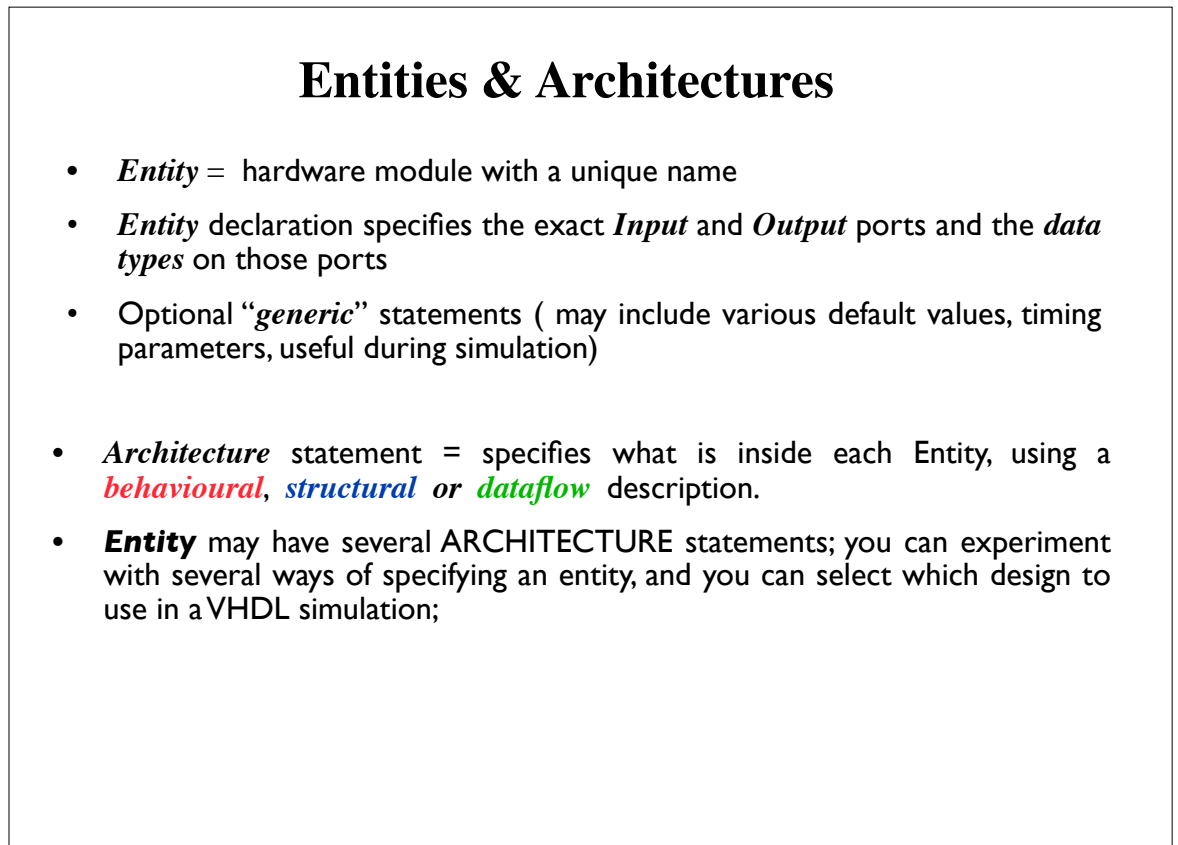

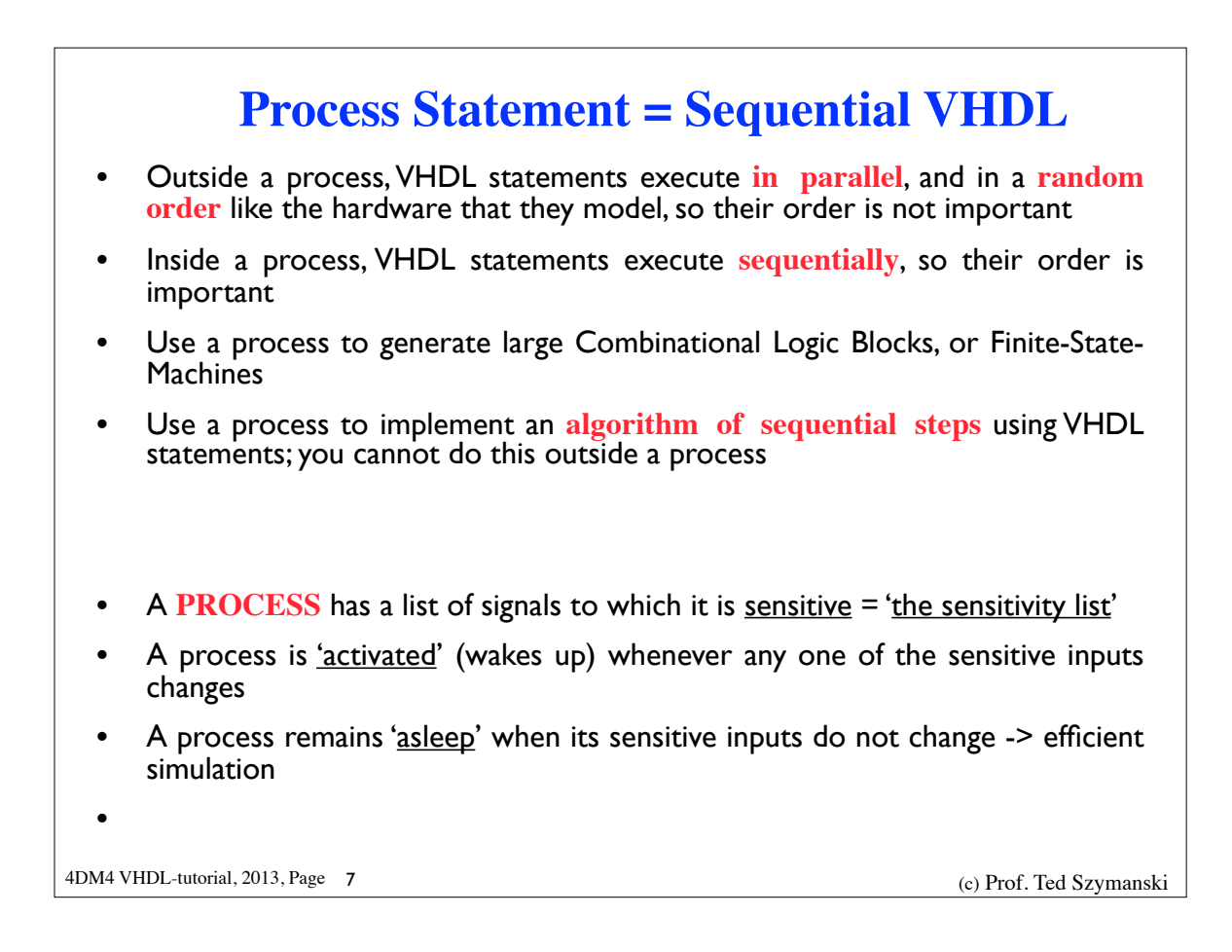

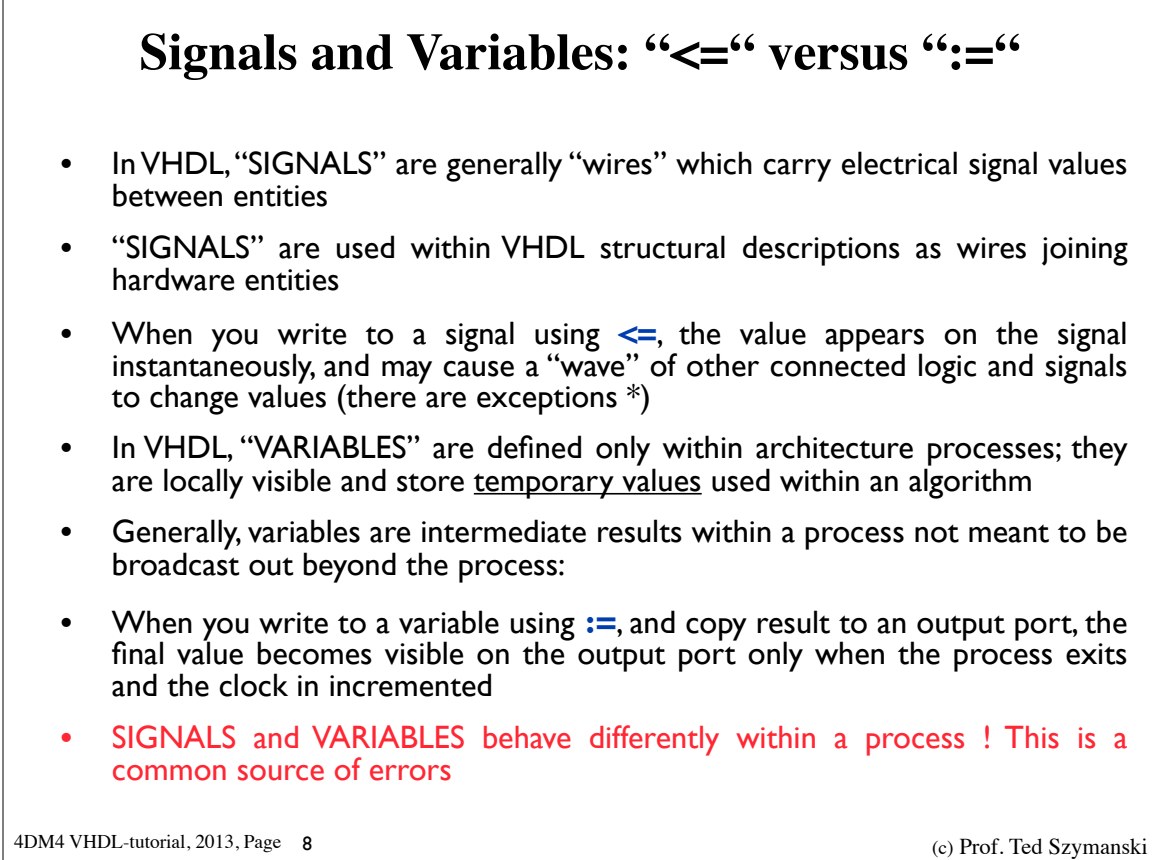

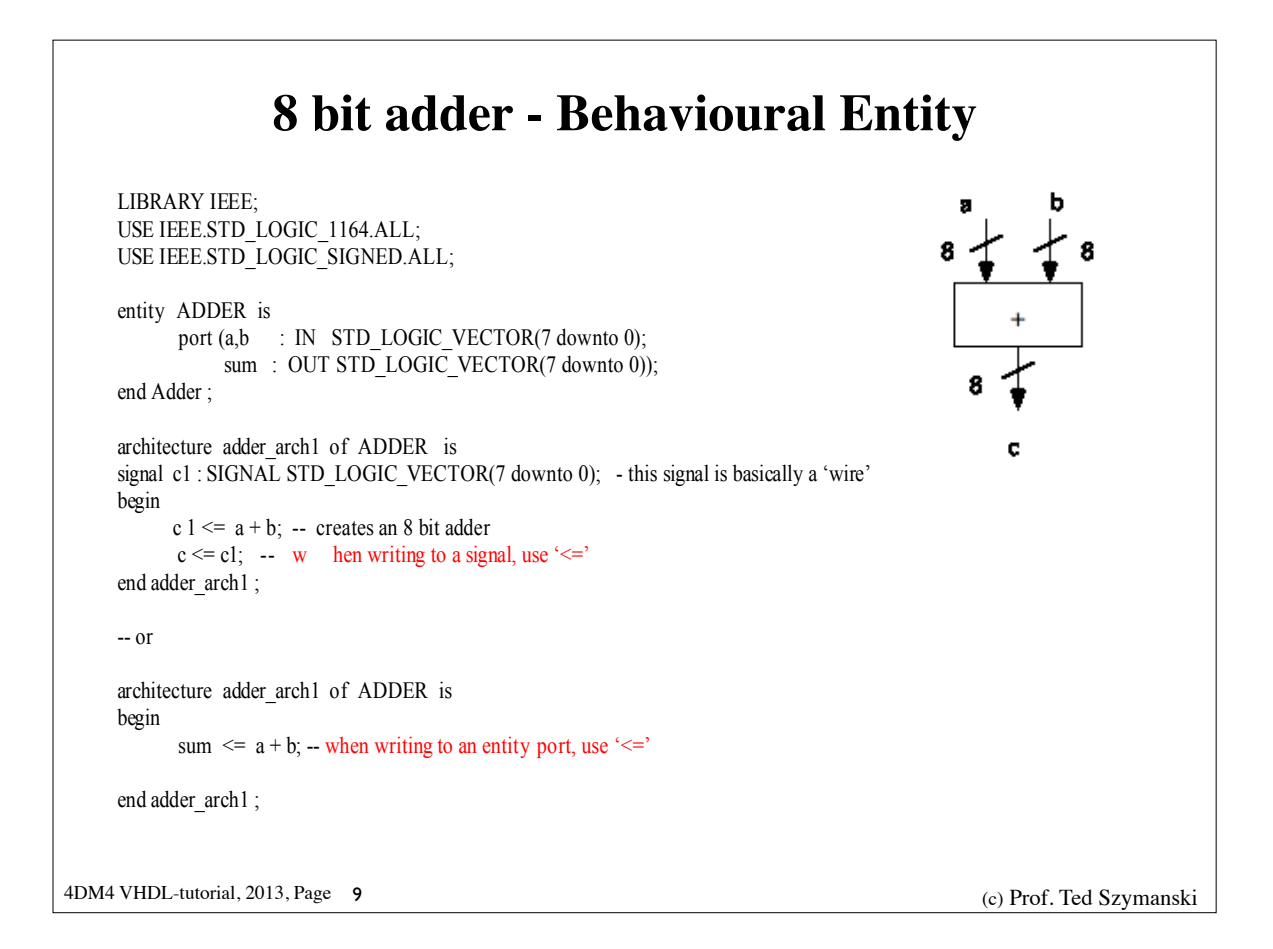

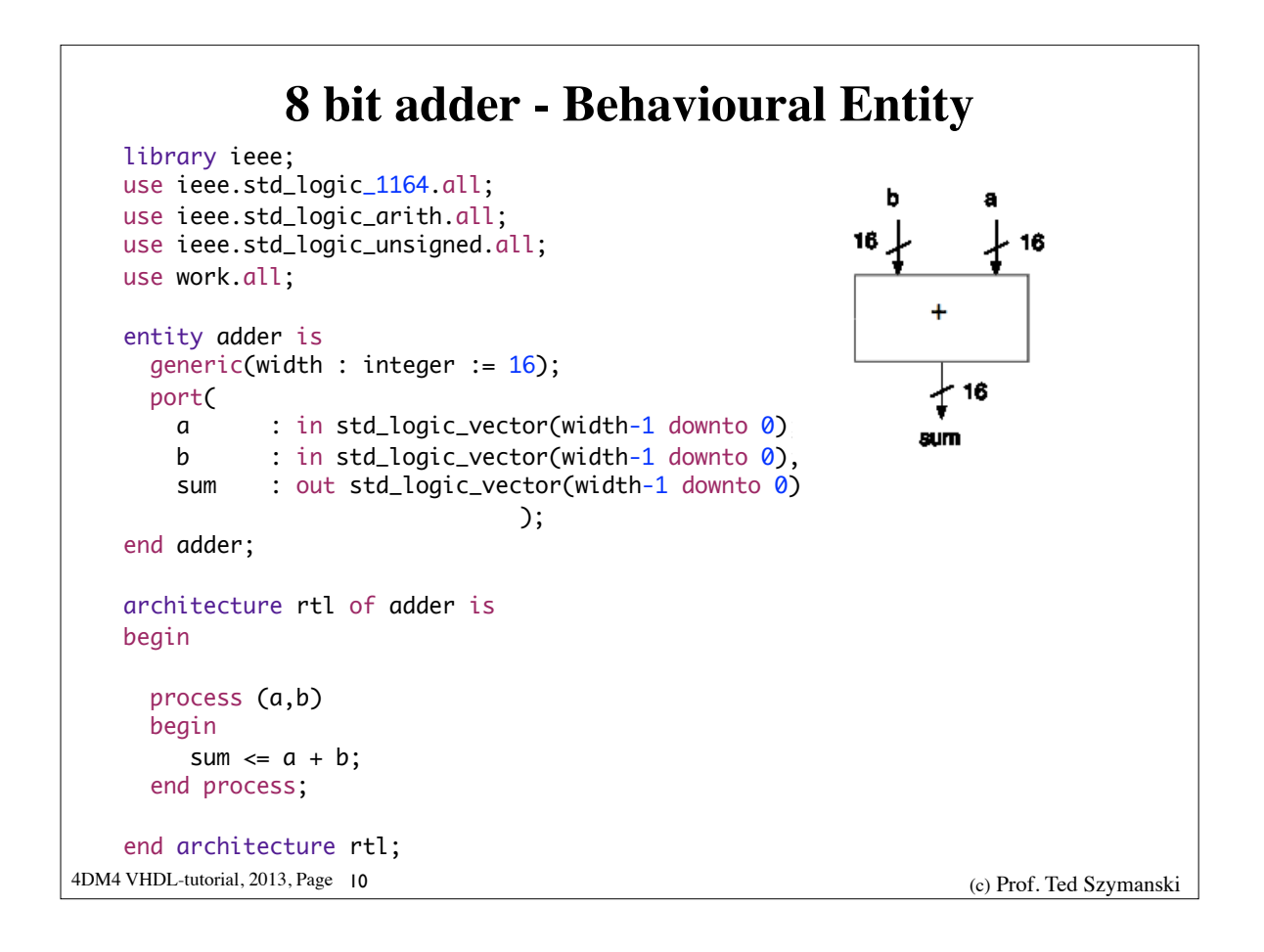

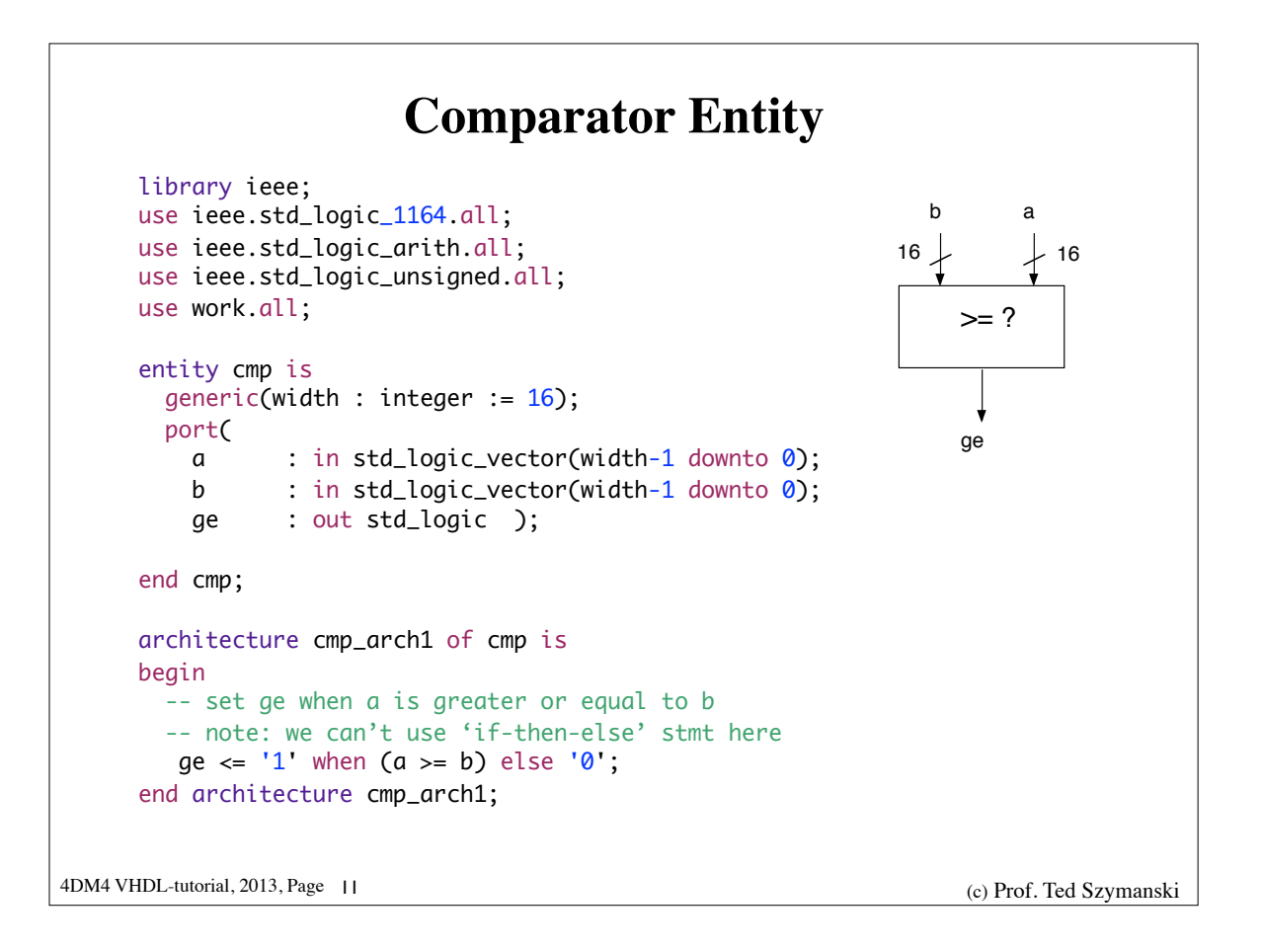

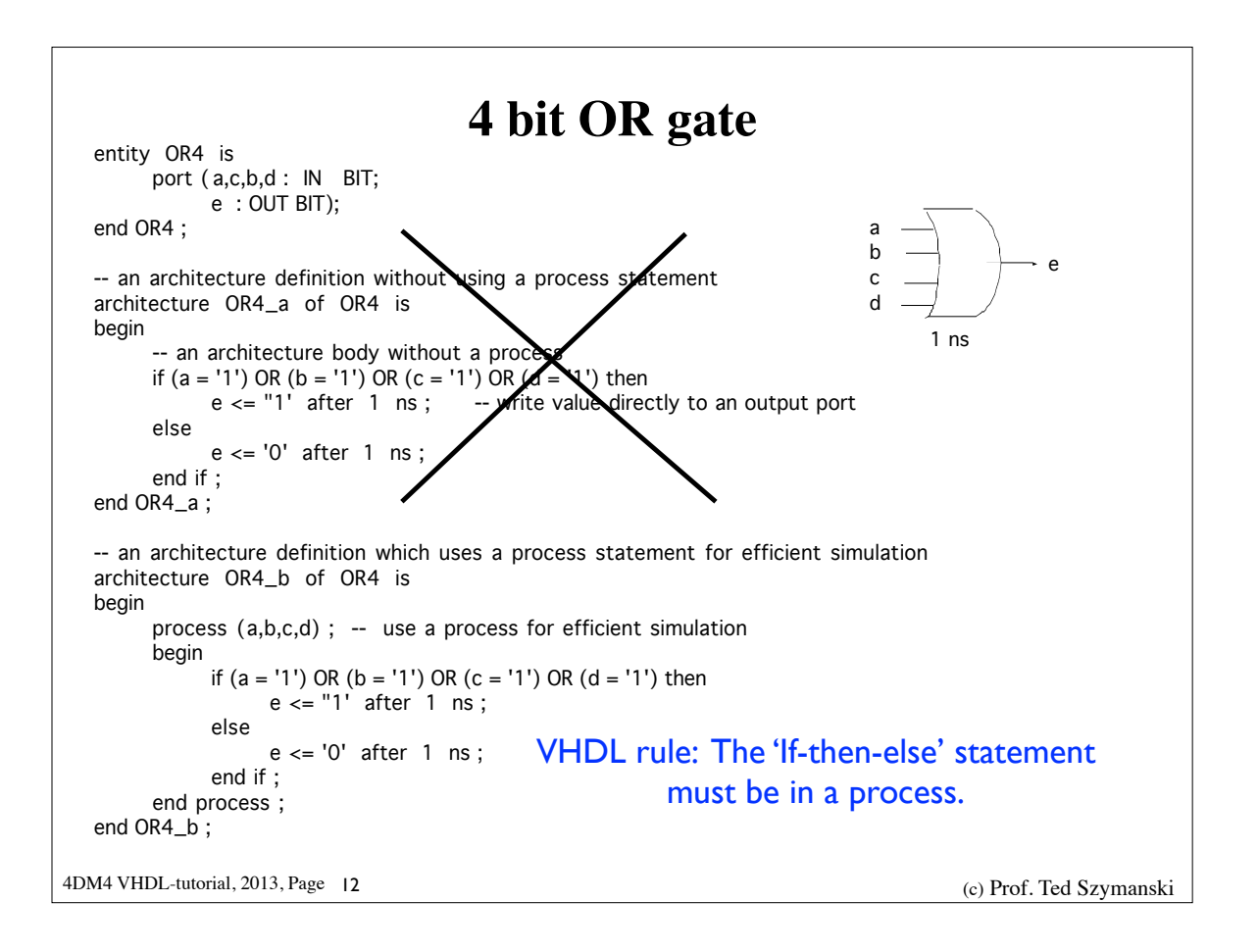

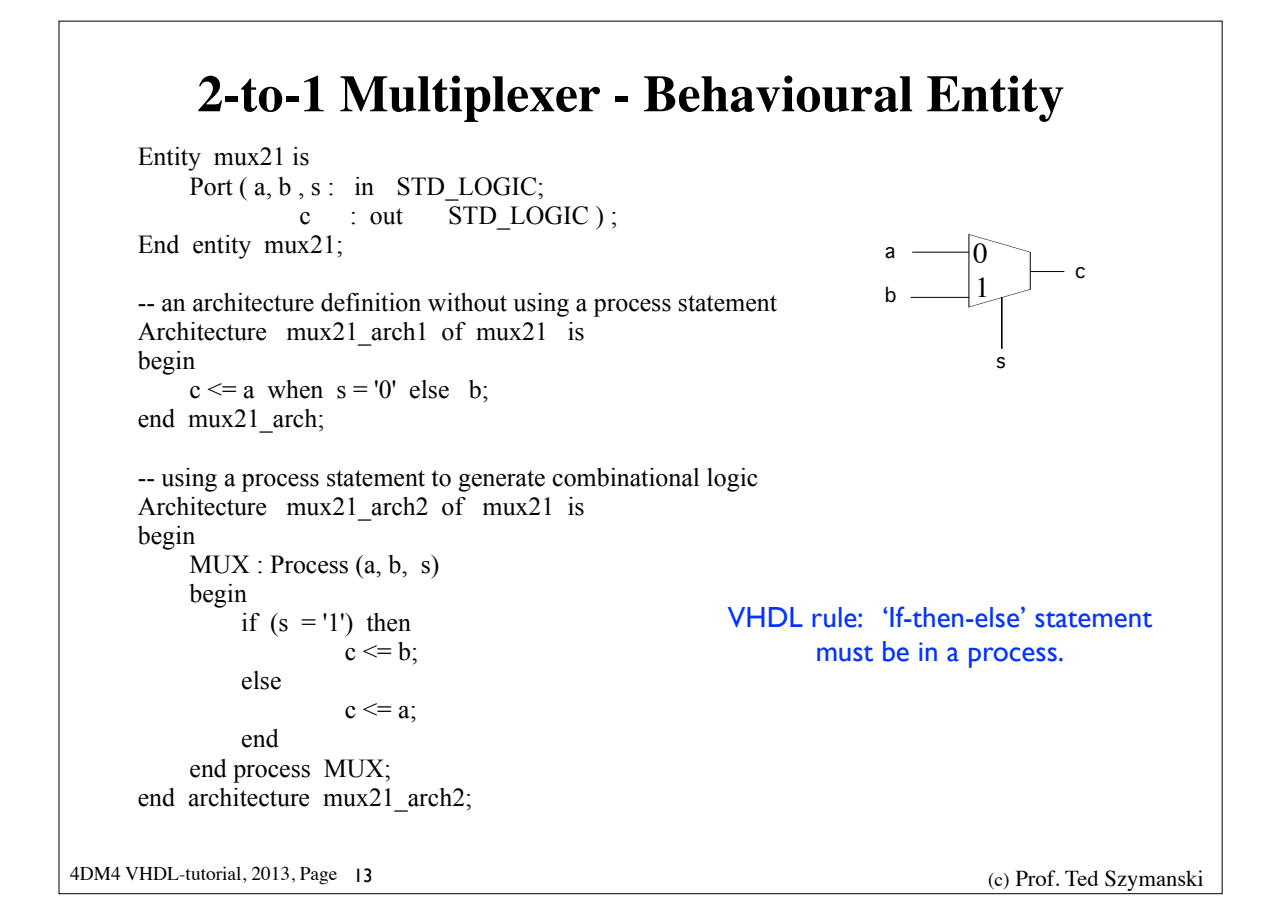

```
library ieee; 
use ieee.std_logic_1164.all; 
use ieee.std_logic_arith.all; 
use ieee.std_logic_unsigned.all; 
use work.all;
entity mux21 is
  generic(width : integer := 16);
   port( 
    a : in std_logic_vector(width-1 downto 0);
    b : in std_logic_vector(width-1 downto 0);
    sel : in std_logic;
     q : out std_logic_vector(width-1 downto 0)
                           ); 
end mux;
architecture mux21_arch1 of mux21 is
begin
  q \le a when (sel = '0') else b;
end architecture rtl;
                                                           0
                                                            1
                                                    a
                                                    b
                                                             s
                                                                  - c
```
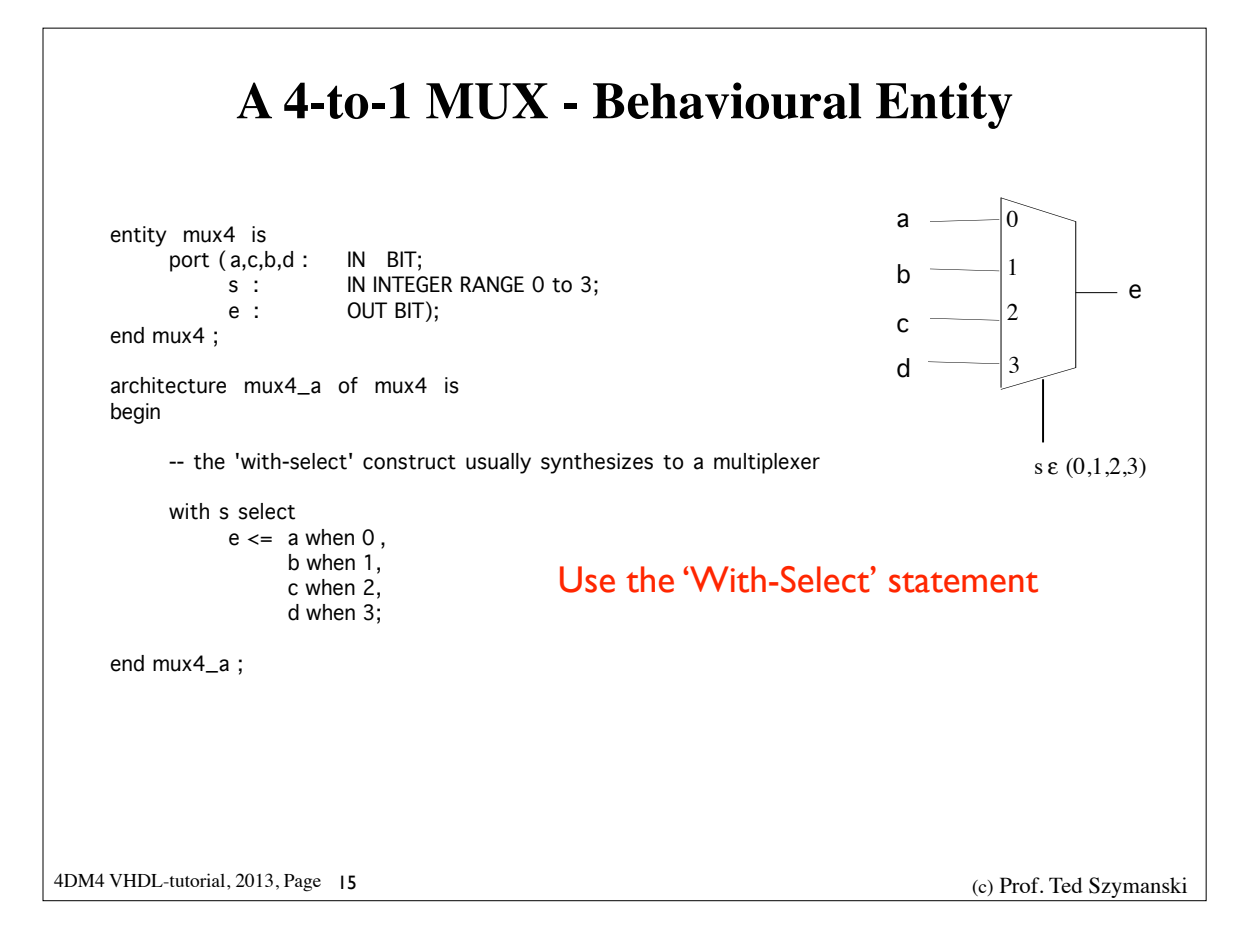

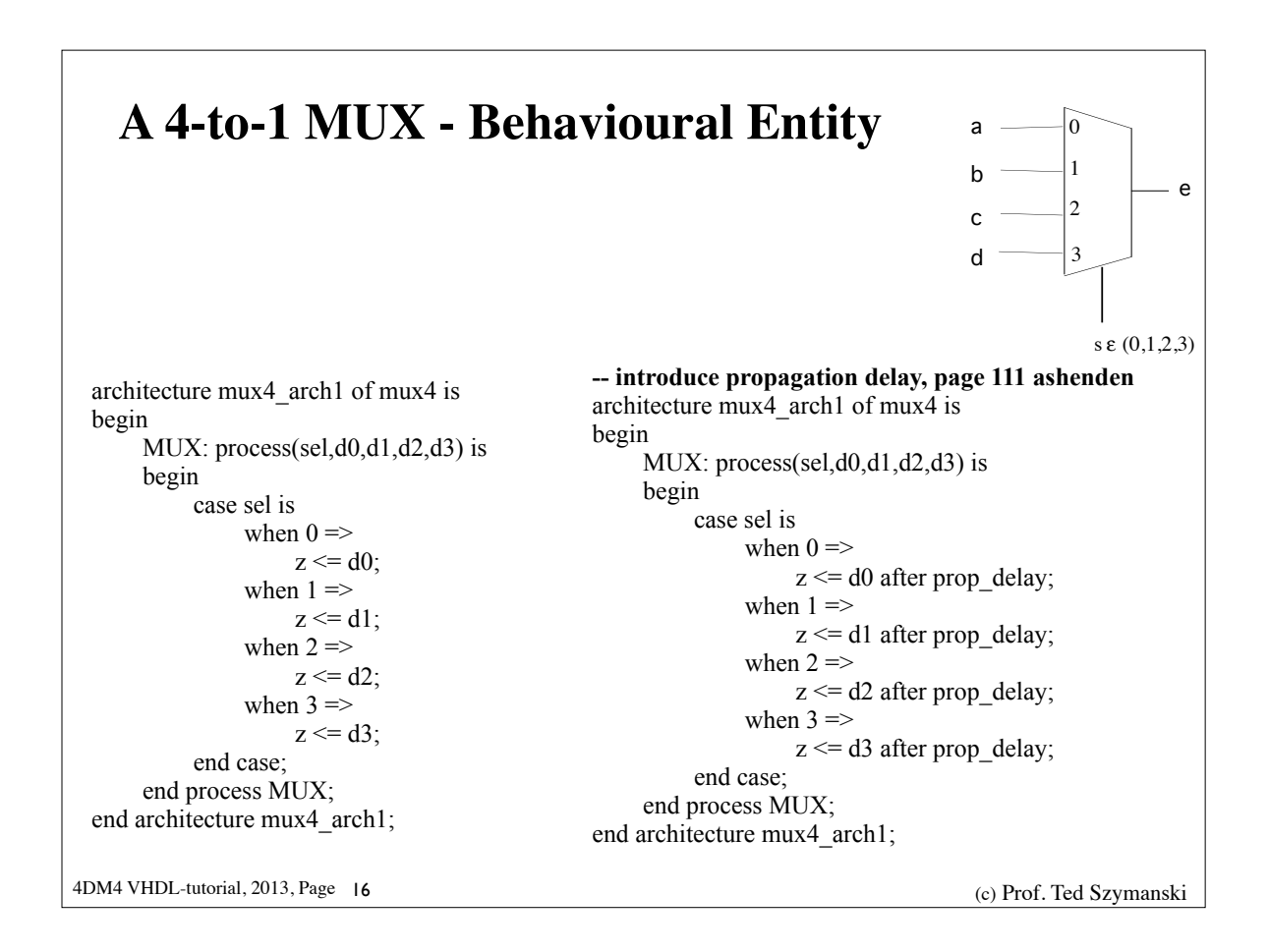

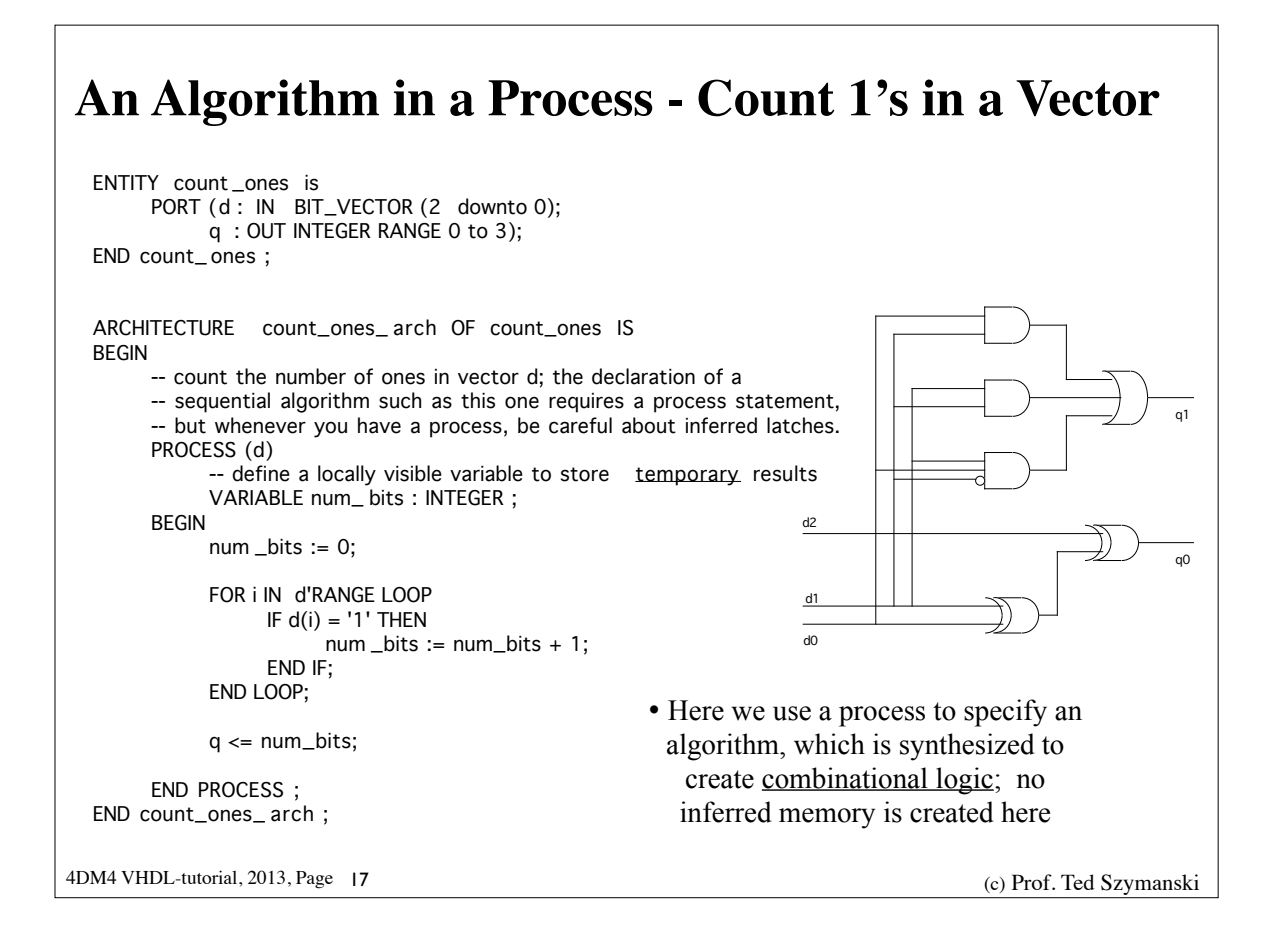

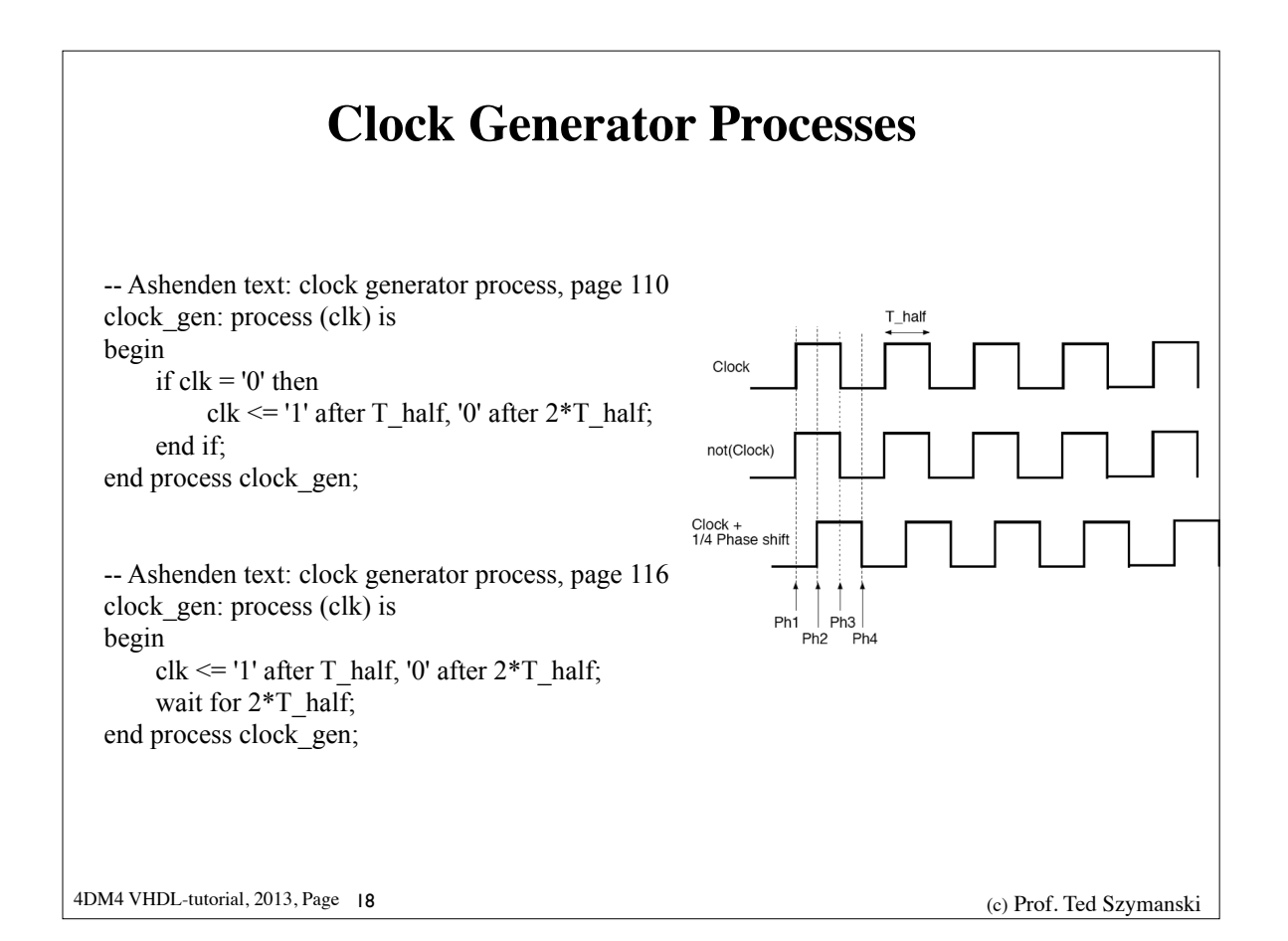

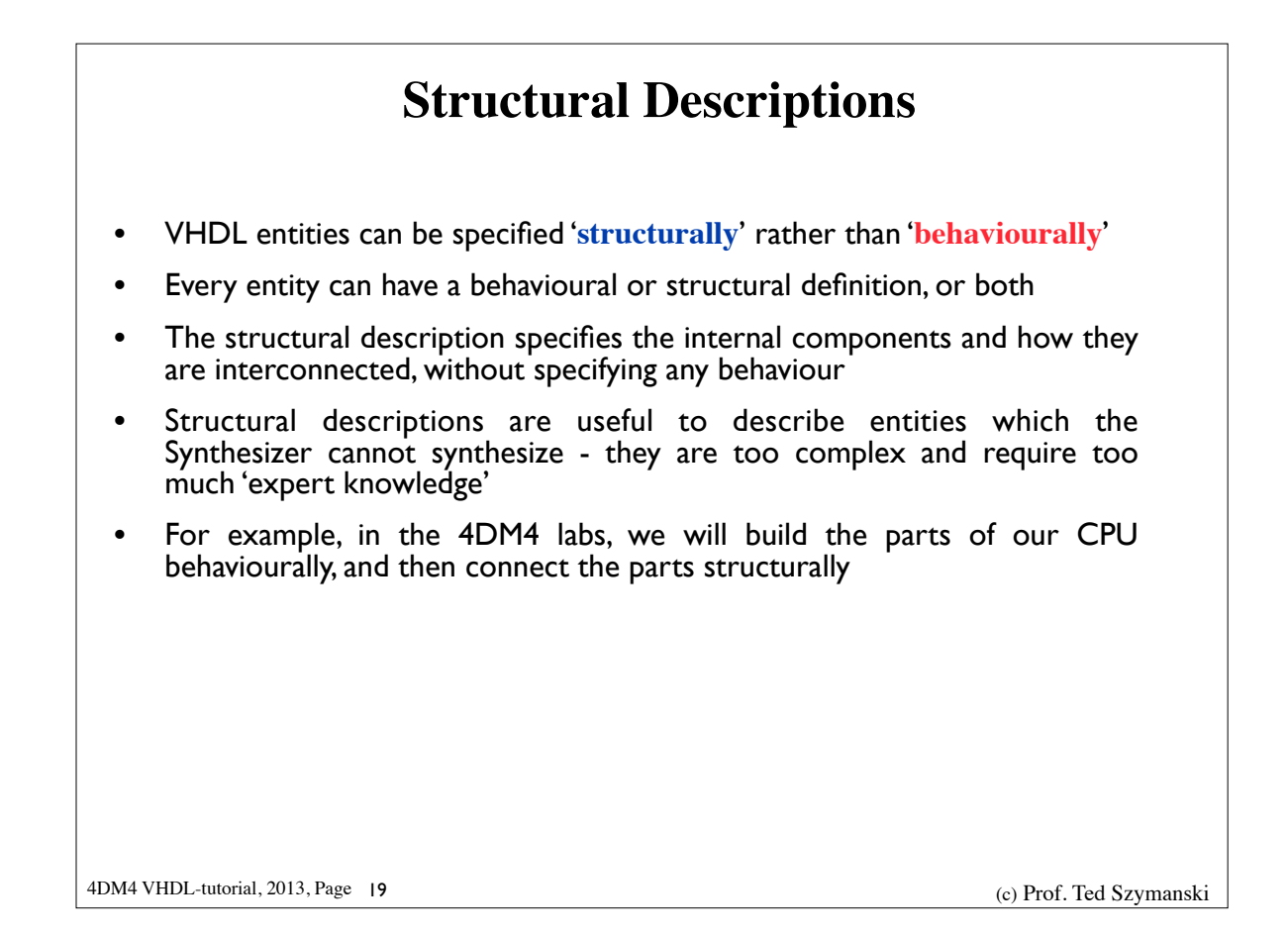

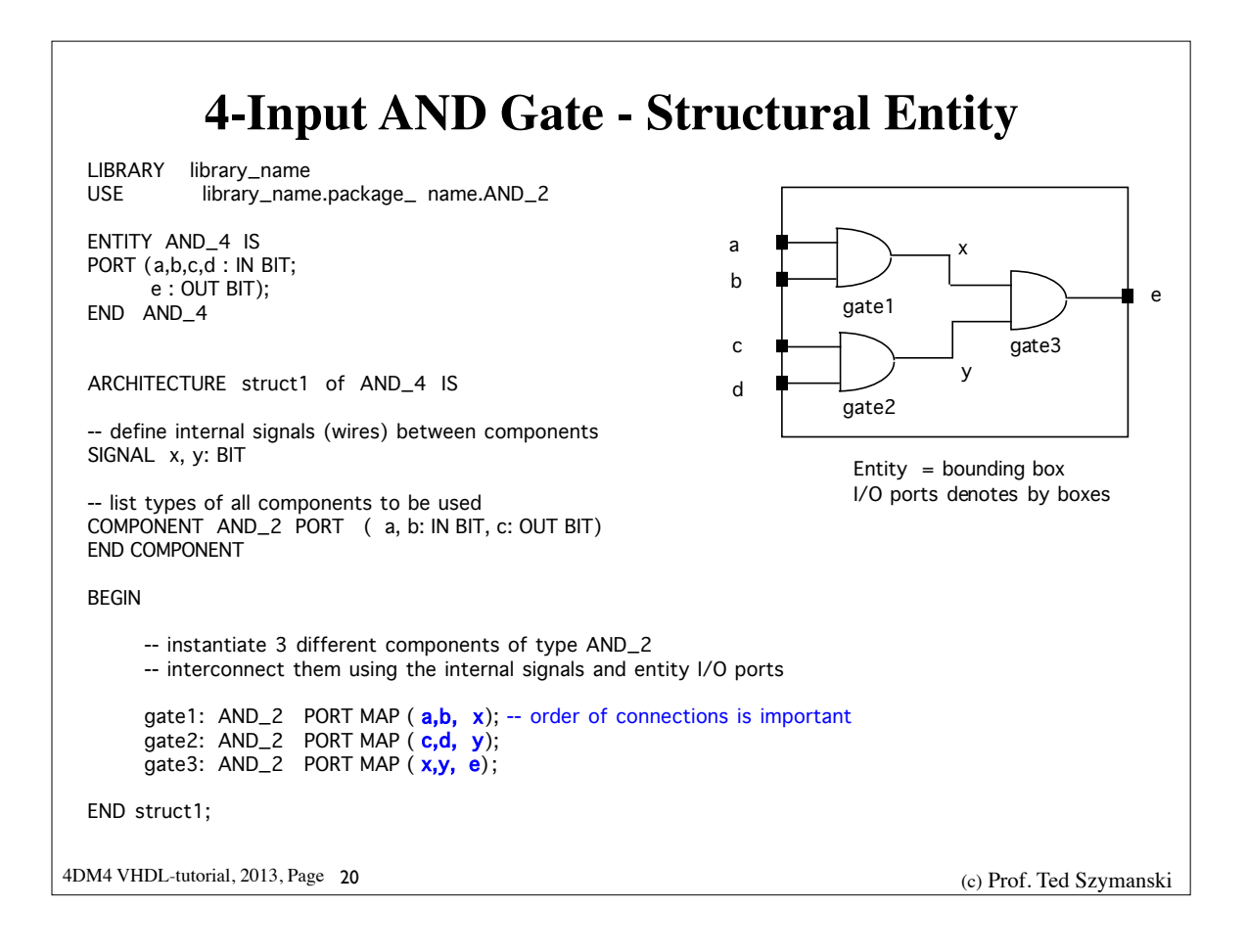

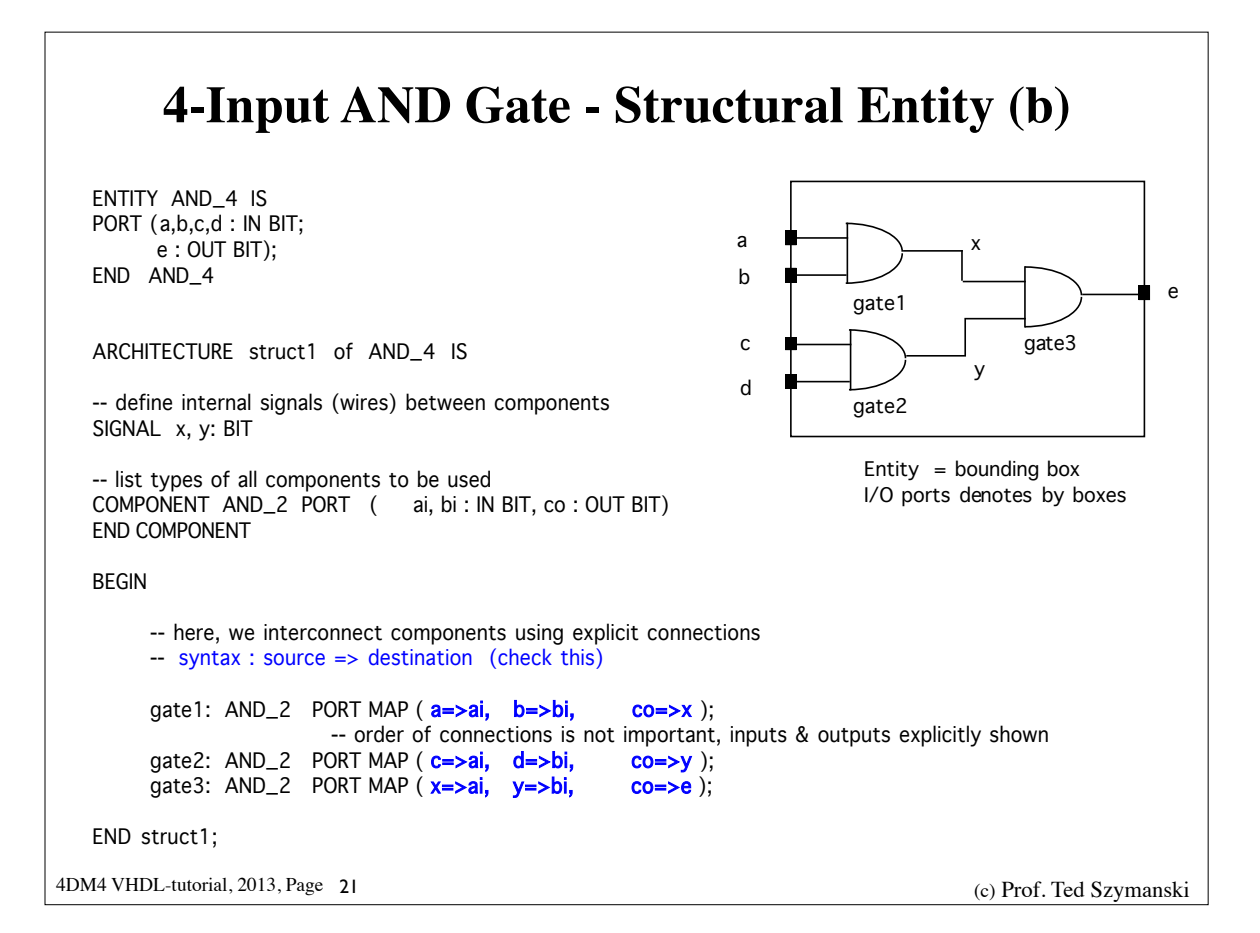

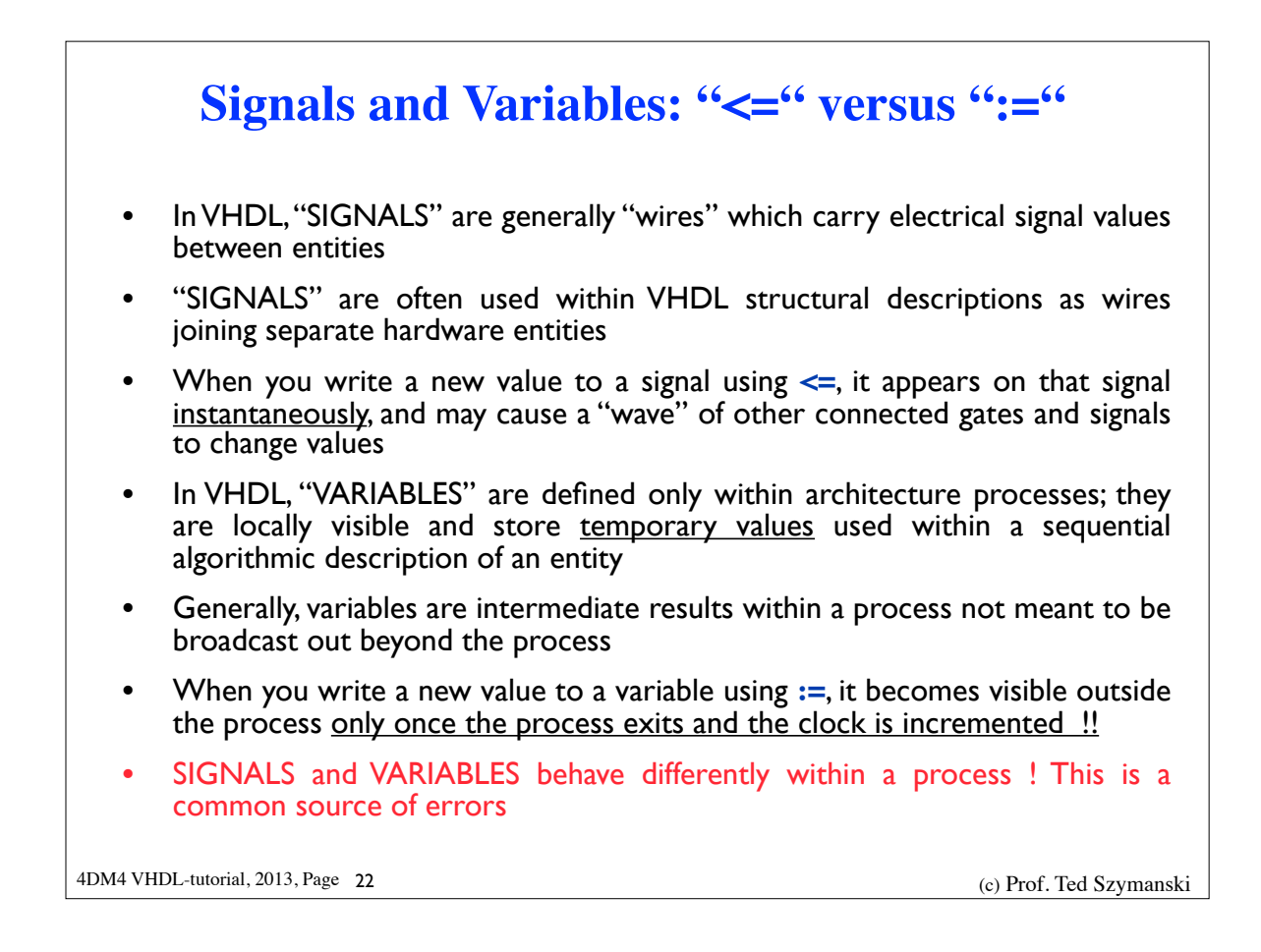

### **Processes and Clock Edges**

- Combinational Logic versus Finite State Machines (FSM)
- process is NOT sensitive to rising or falling edges of a signal,  $\approx$  it will usually synthesize to combinational logic (with no memory elements)
- ie the process contains an algorithmic description of a complex function to be performed in combinational logic, and the synthesis engine will attempt to create the optimized combinational logic (ie using karnaugh maps, etc)
- If the process **IS** sensitive to rising or falling edges of any signal, the process will usually synthesize to a FSM with inferred memory elements
- ie the process contains an algorithmic description of a FSM, and the synthesis engine will attempt to create the optimized FSM
- How does the synthesis engine know when to create a latch / memory ?
- The existance or necessity of Memory (latches, D Flip-flops, registers) is implied in your VHDL statements: this is called "inferring memory"

4DM4 VHDL-tutorial, 2013, Page 23 (a) 4DM4 VHDL-tutorial, 2013, Page 23

# 4DM4 VHDL-tutorial, 2013, Page 24 (a) 4DM4 VHDL-tutorial, 2013, Page 24 **Inferring Registers with Signals** Writing to a SIGNAL (using  $\leq$ ) within a process triggered by a clock event will creat an "inferred" register/latch/D flip flop • When Simulating your VHDL: the signal assumes the written value **only upon exit** of the process and after simulated time has been incremented; subsequent VHDL statements executed within the process see the original signal value, until the process is exitted and time is incremented ! • With ALTERA's synthesis engine, registers may be inferred in these cases : • Within a process triggered by a clock event • Within any process with a WAIT statement • By incompletely specified mappings ie (when you use a "with .. select" statement, but do not specify all the possible cases)

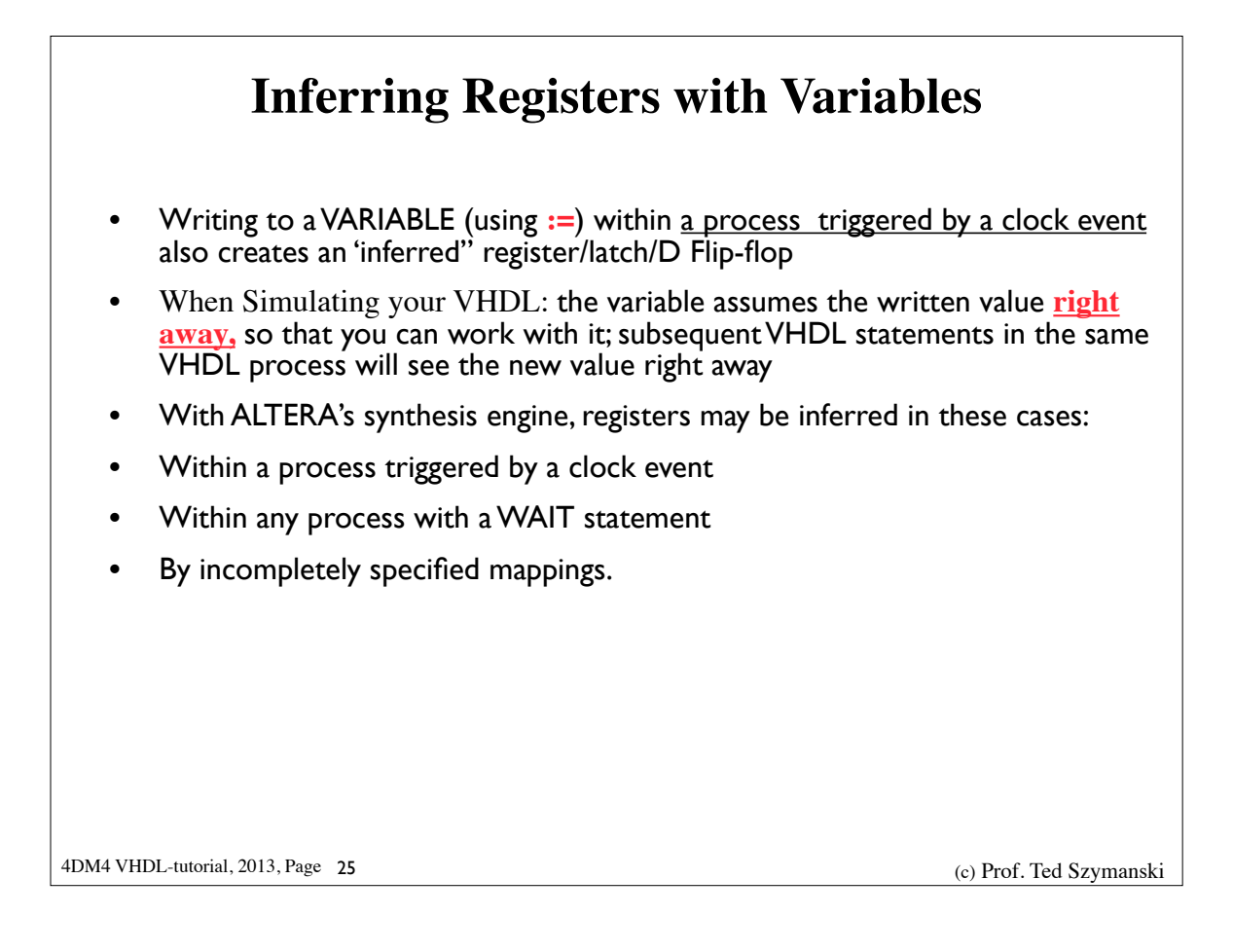

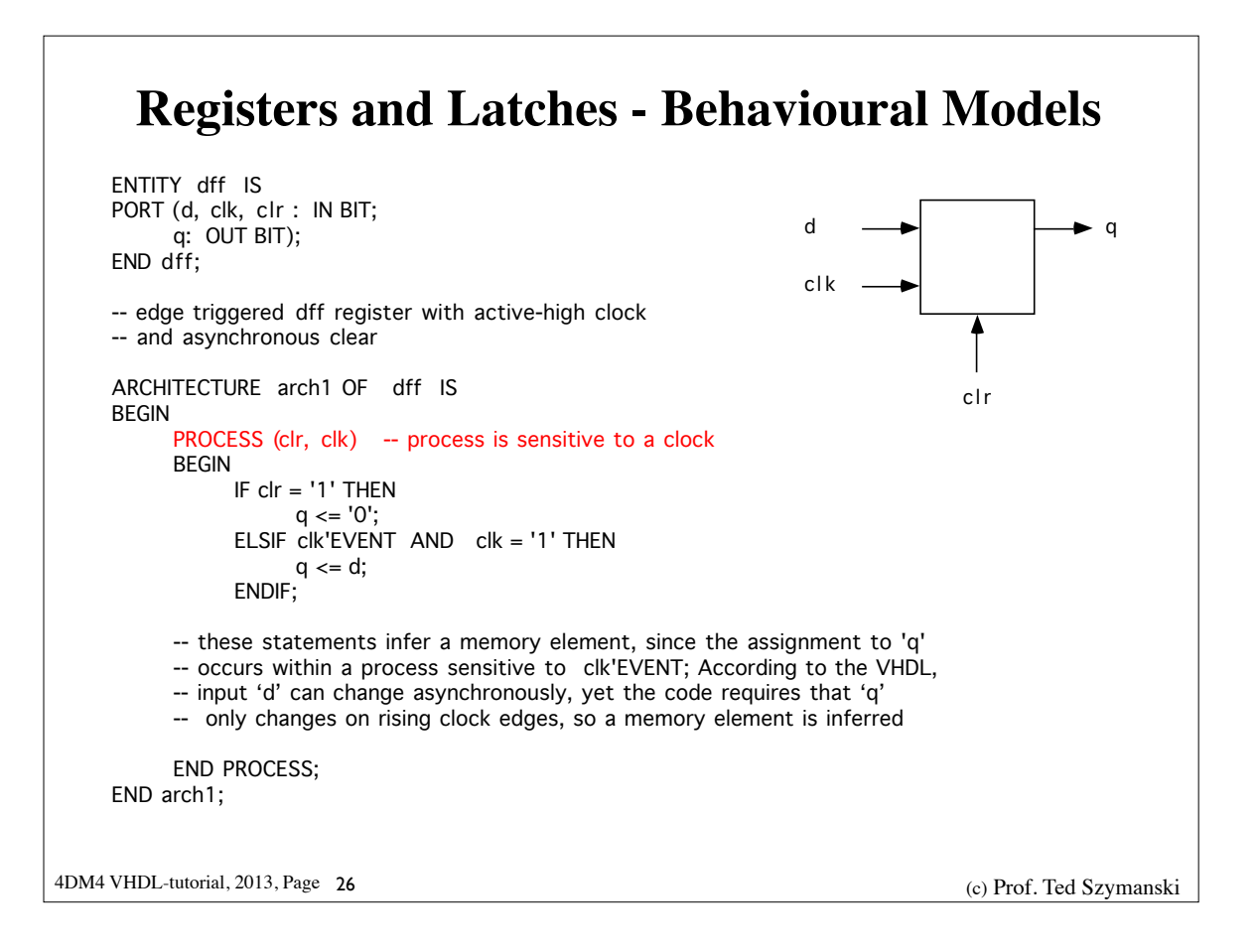

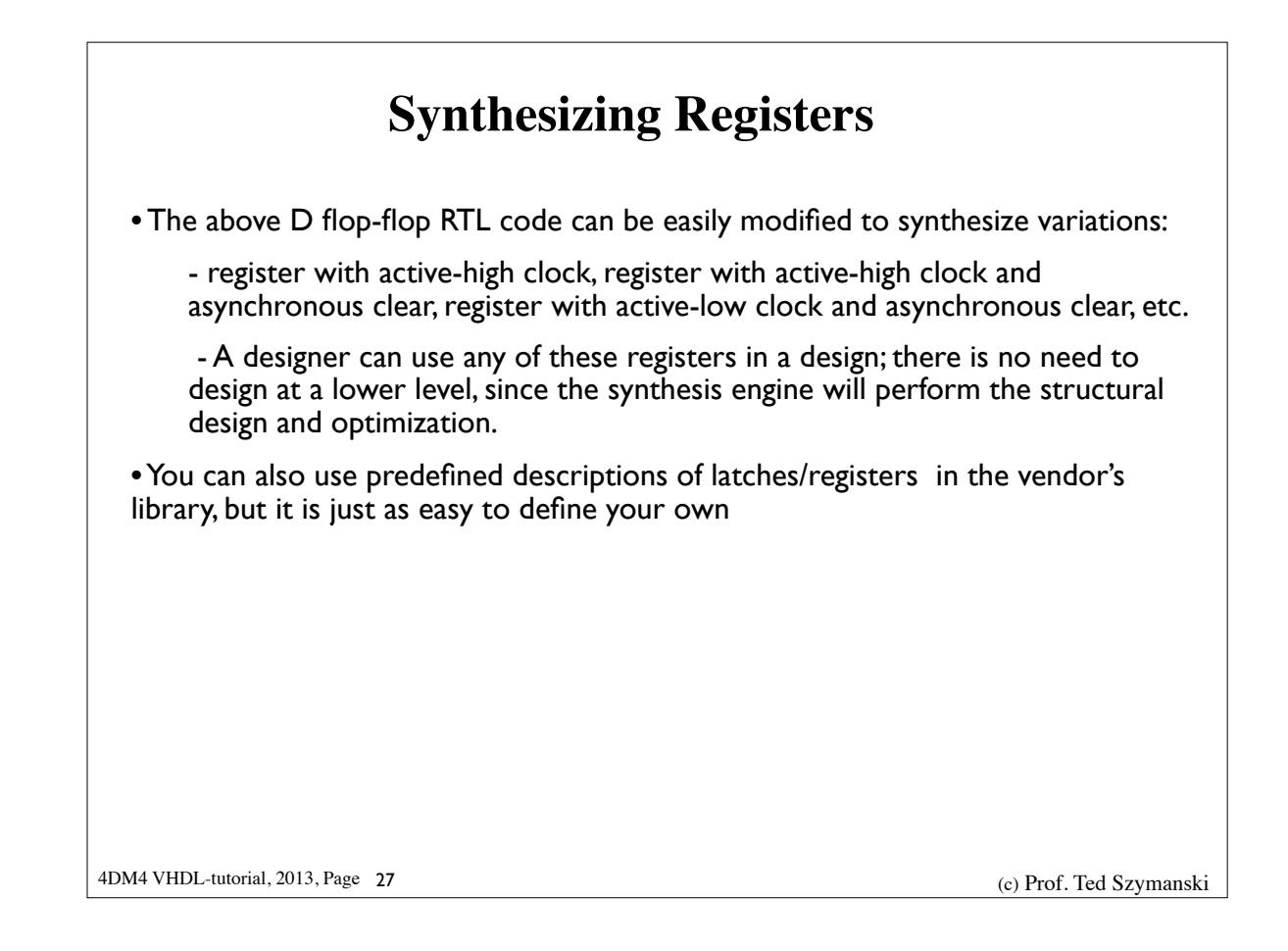

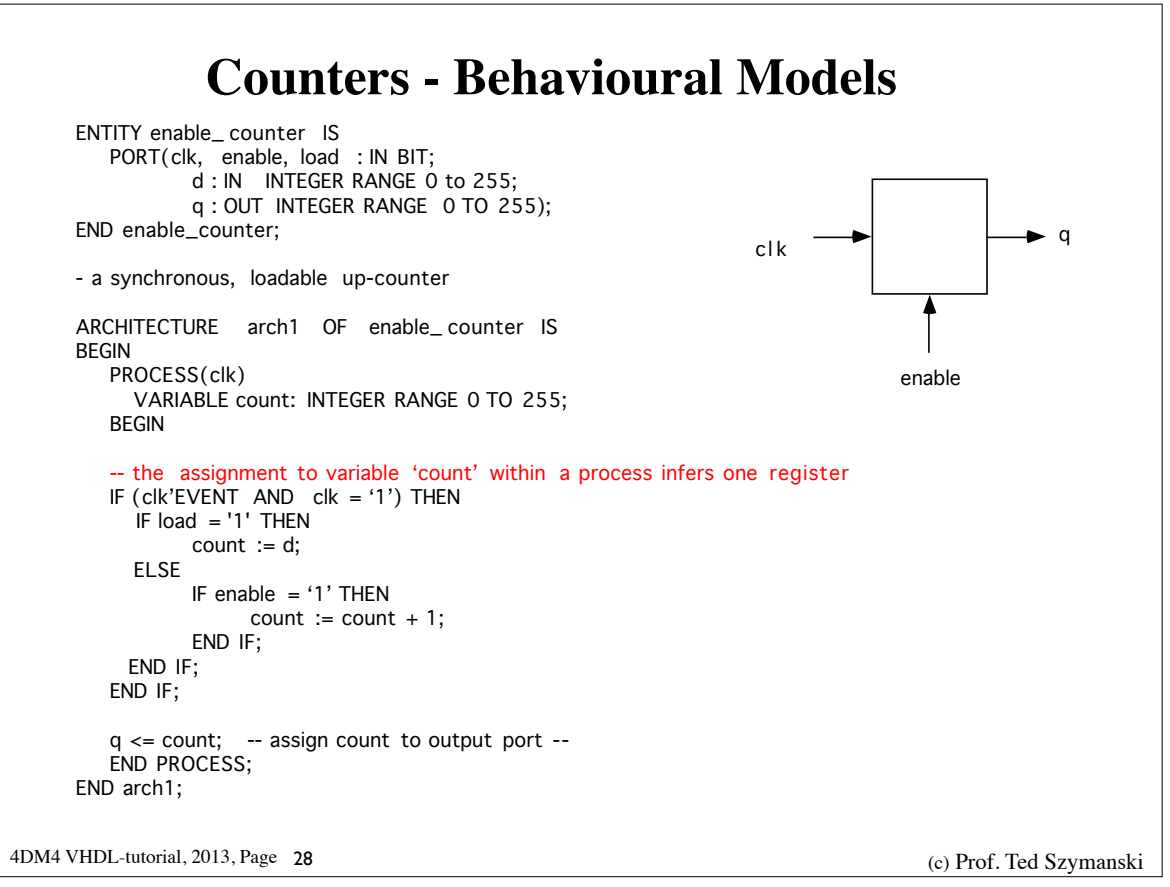

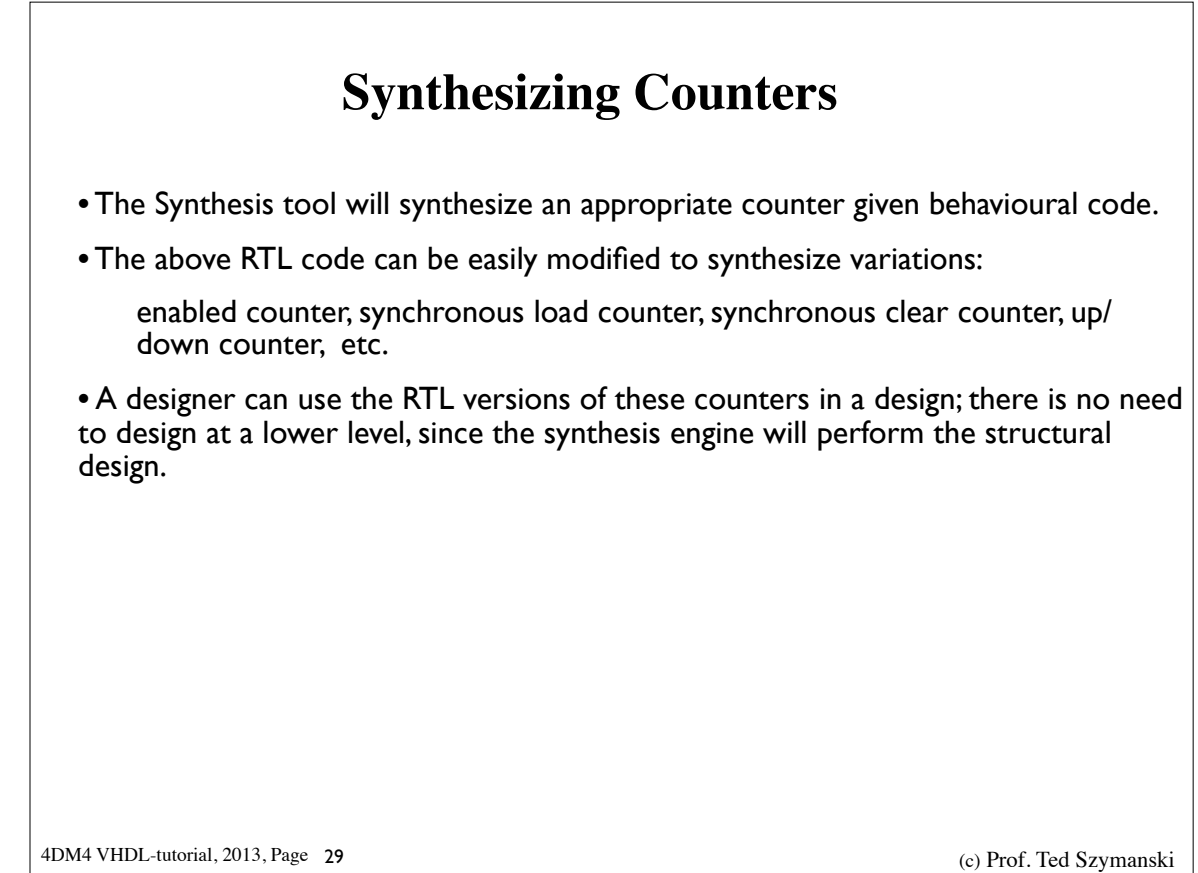

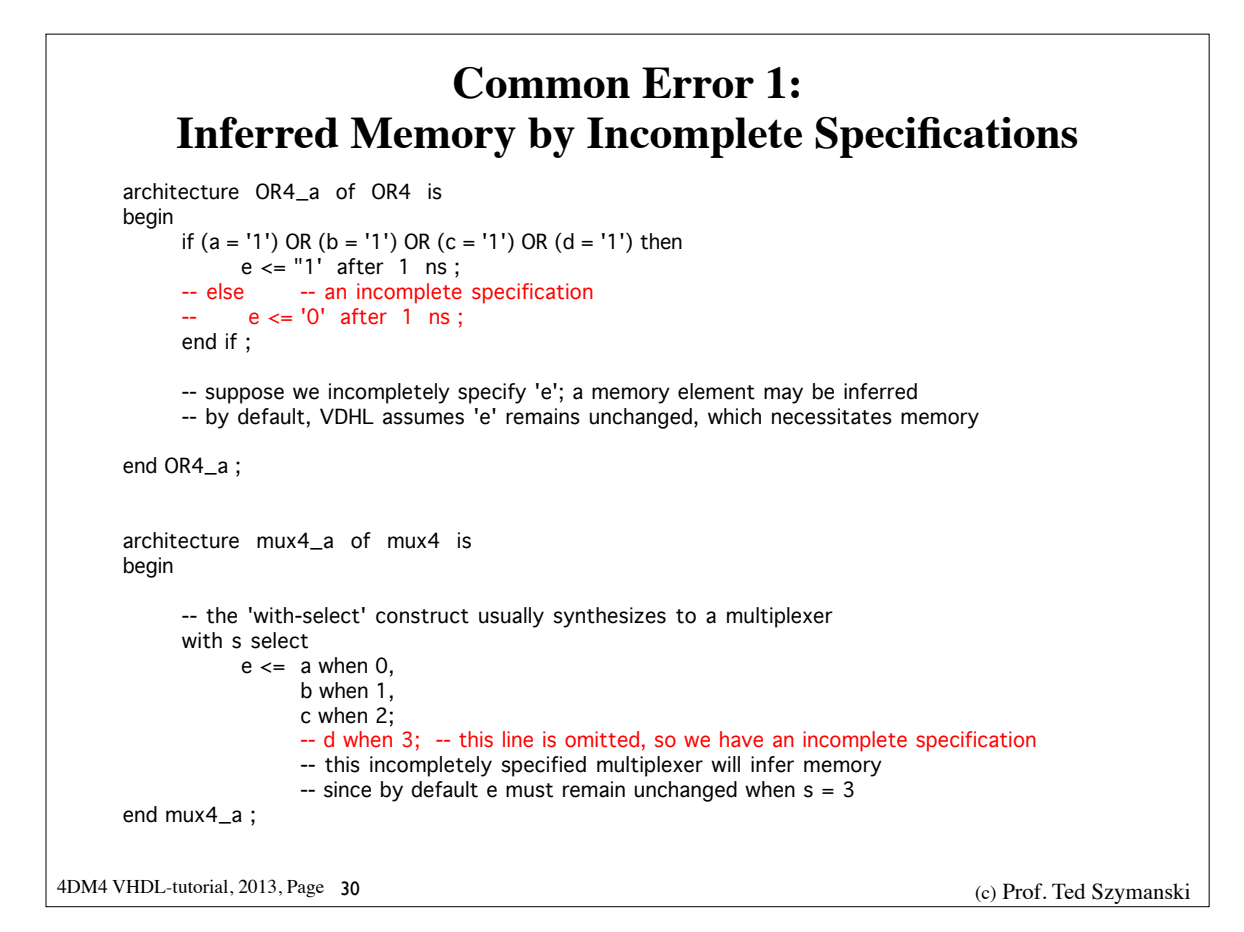

## **Testing Your Design - Test Benches**

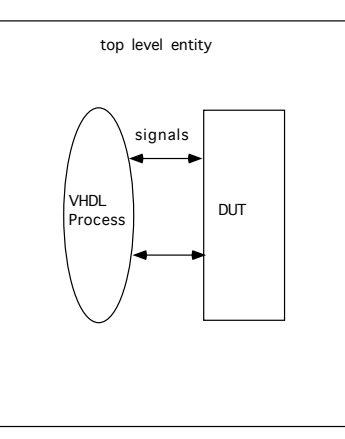

- Design a top-level entity with no external I/O signals to test a device
- Consists of a dataflow (mixed behavioral & structural) representation
- "Device Under Test" (DUT) will be synthesized onto the FPGA, and interconnected to stimulus signals from TestBench VHDL process
- Stimulus signals controlled by Testbench behavioral VHDL process, to sequentially apply the stimulus as needed (recall processes execute sequentially)

4DM4 VHDL-tutorial, 2013, Page 31 (a) 4DM4 VHDL-tutorial, 2013, Page 31 (a) 4DM4 VHDL-tutorial, 2013, Page 31

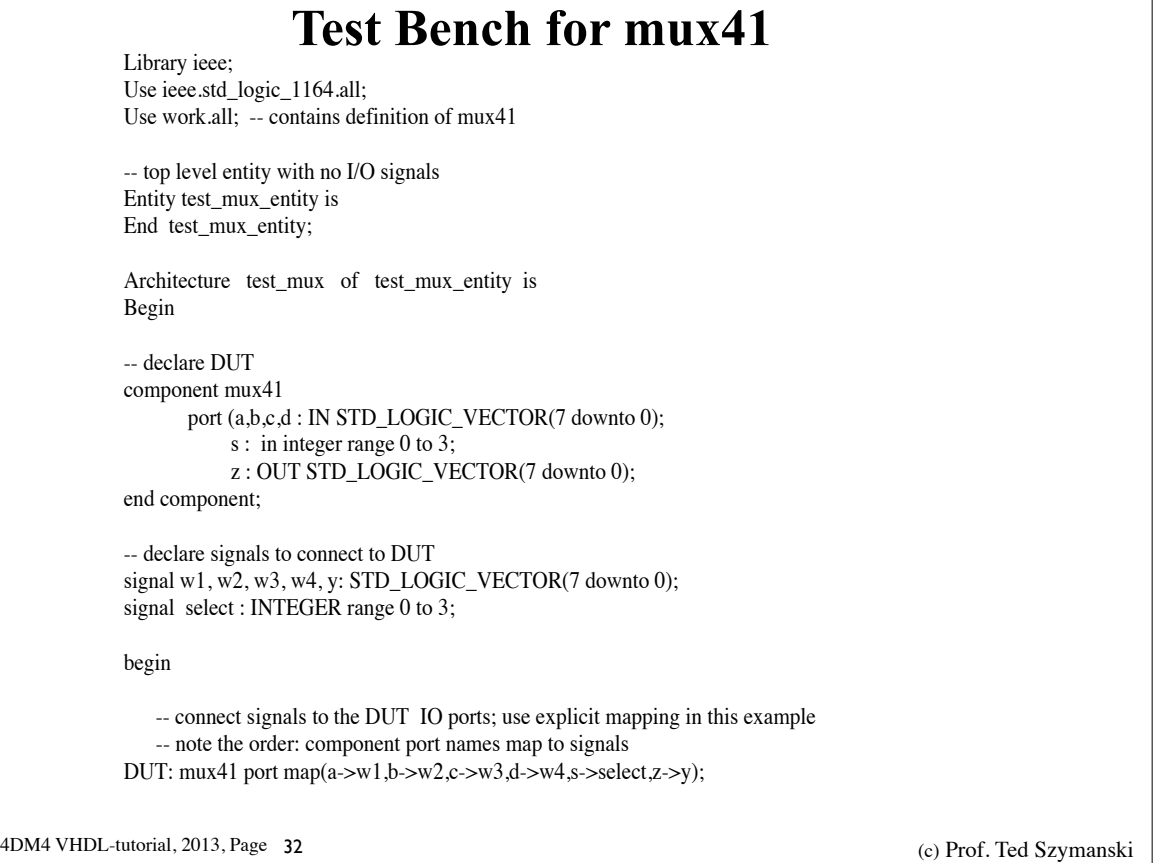

### **Test Bench for mux41**

```
-- create a behavioral process to generate the stimuli
   -- "wait for" construct seems to work in processes without a sensitivity list
   -- ALTERA may or may not support the "wait' statement;
   -- their CAD system is updated several times a year : check this code first
    --
waveform: process is
       constant interval : time := 25 ns;
       begin
       w1 \le 00010001";
       w2 \le "00100010";
       w3 \le "00110011";
       w4 \leq v01000100";
       select \leq 0;
       wait for interval; -- Altera may or may not support the 'wait' construct
       select \leq 1;
       wait for interval;
       select \leq 2;
       wait for interval;
       select \leq 3;
       wait; -- waits forever, test ends
end process waveform;
end architecture test_mux;
```
4DM4 VHDL-tutorial, 2013, Page 34 (a) 4DM4 VHDL-tutorial, 2013, Page 34 **Test Bench for mux41** -- create a behavioral process to generate the stimuli -- if the 'wait' statement does not work in Altera, try this - waveform: process is constant interval : time := 25 ns; begin  $w1 \le 00010001$ ";  $w2 \le 00100010$ ";  $w3 \le$  "00110011";  $w4 \le$  "01000100"; select  $\leq 0$ ; select  $\leq 1$  after 25 nsec; select  $\leq$  2 after 25 nsec; select <= 3 after 25 nsec; wait; -- waits forever, test ends end process waveform; end architecture test\_mux;

4DM4 VHDL-tutorial, 2013, Page 33 4DM4 VHDL-tutorial, 2013, Page 33

## **Library of Parameterized Modules (LPMs)**

- Vendors often supply VHDL descriptions for common modules.
- These usually synthesize optimally.
- Some typical parameterized modules you might use include:
	- **Description**

parameterized tri-state buffers

parameterized counters, adders, subtractors

parameterized dual ported , multi-ported RAM

parameterized multipliers, DSP functions

• Altera has several RAM LPMs that you use: synchronous or asynchronous RAM, ROM, dual-ported RAM, etc

4DM4 VHDL-tutorial, 2013, Page 35 (a) 4DM4 VHDL-tutorial, 2013, Page 35

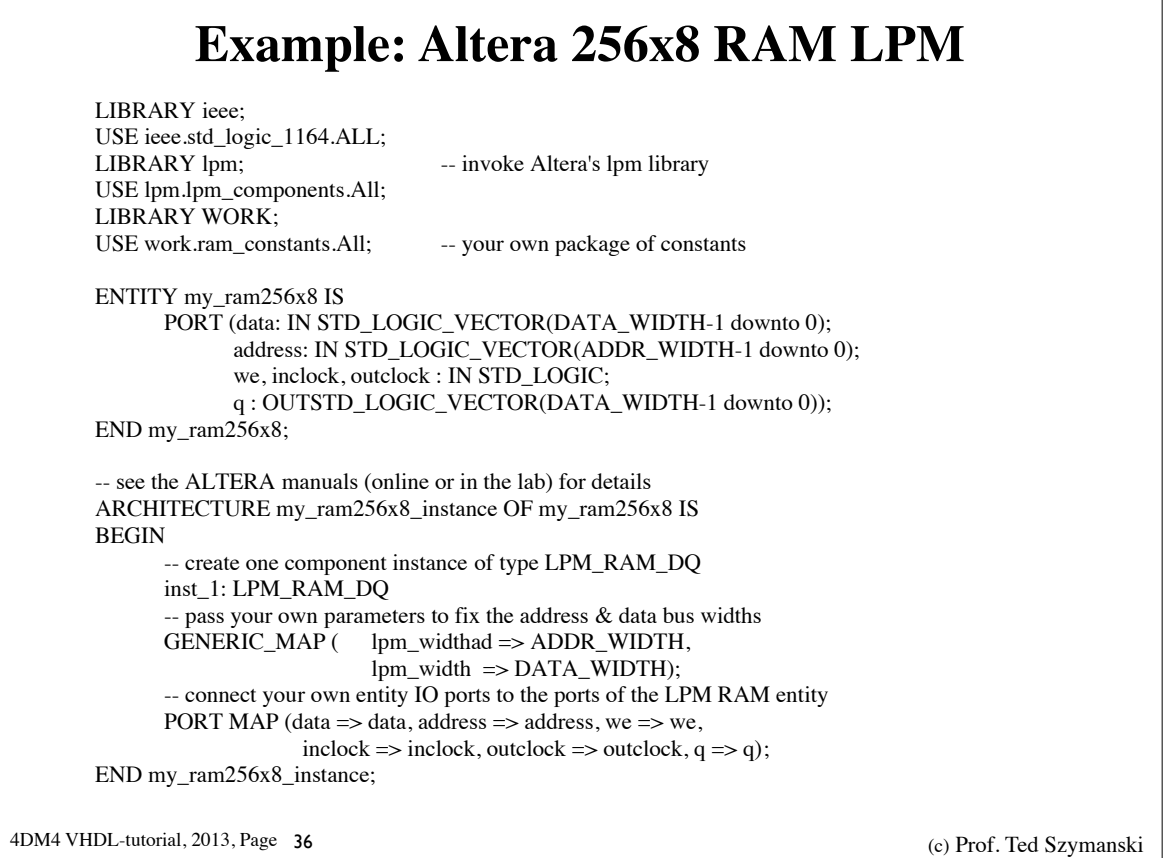

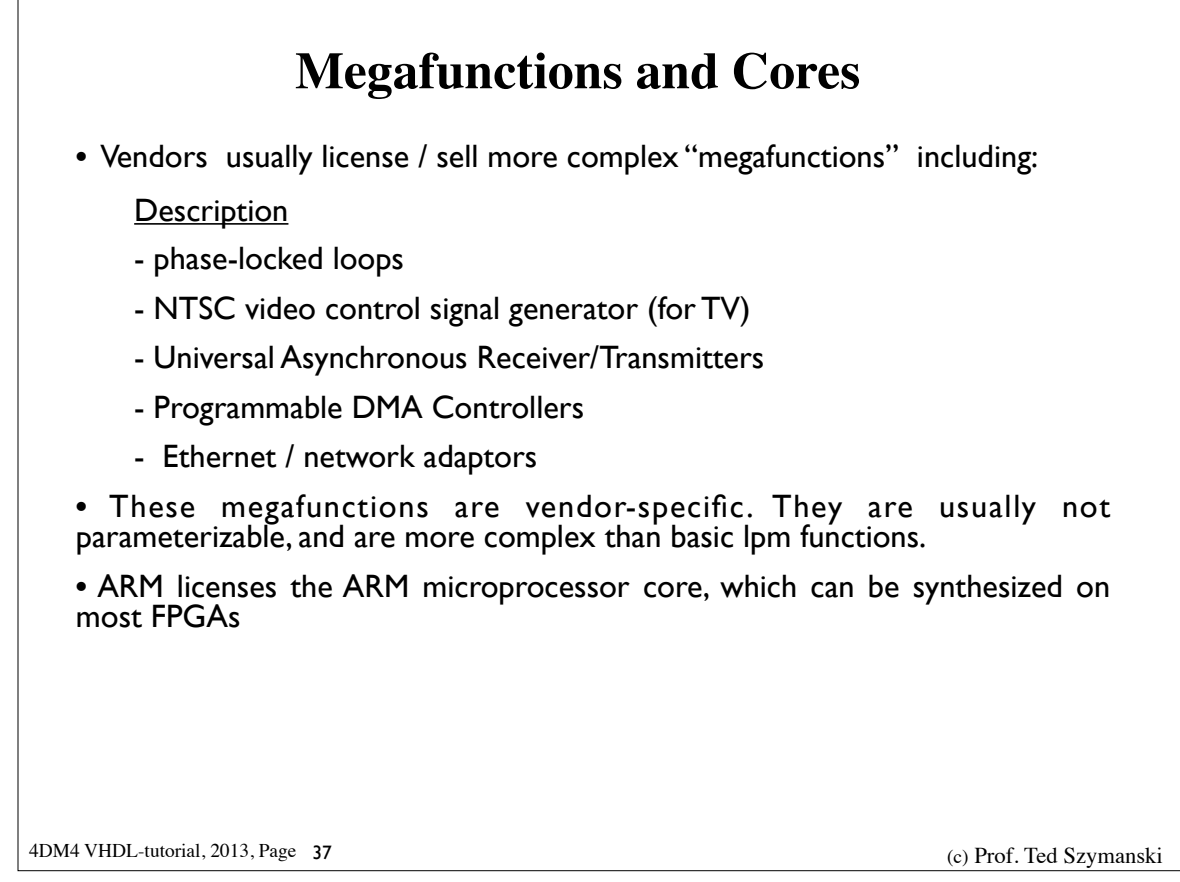

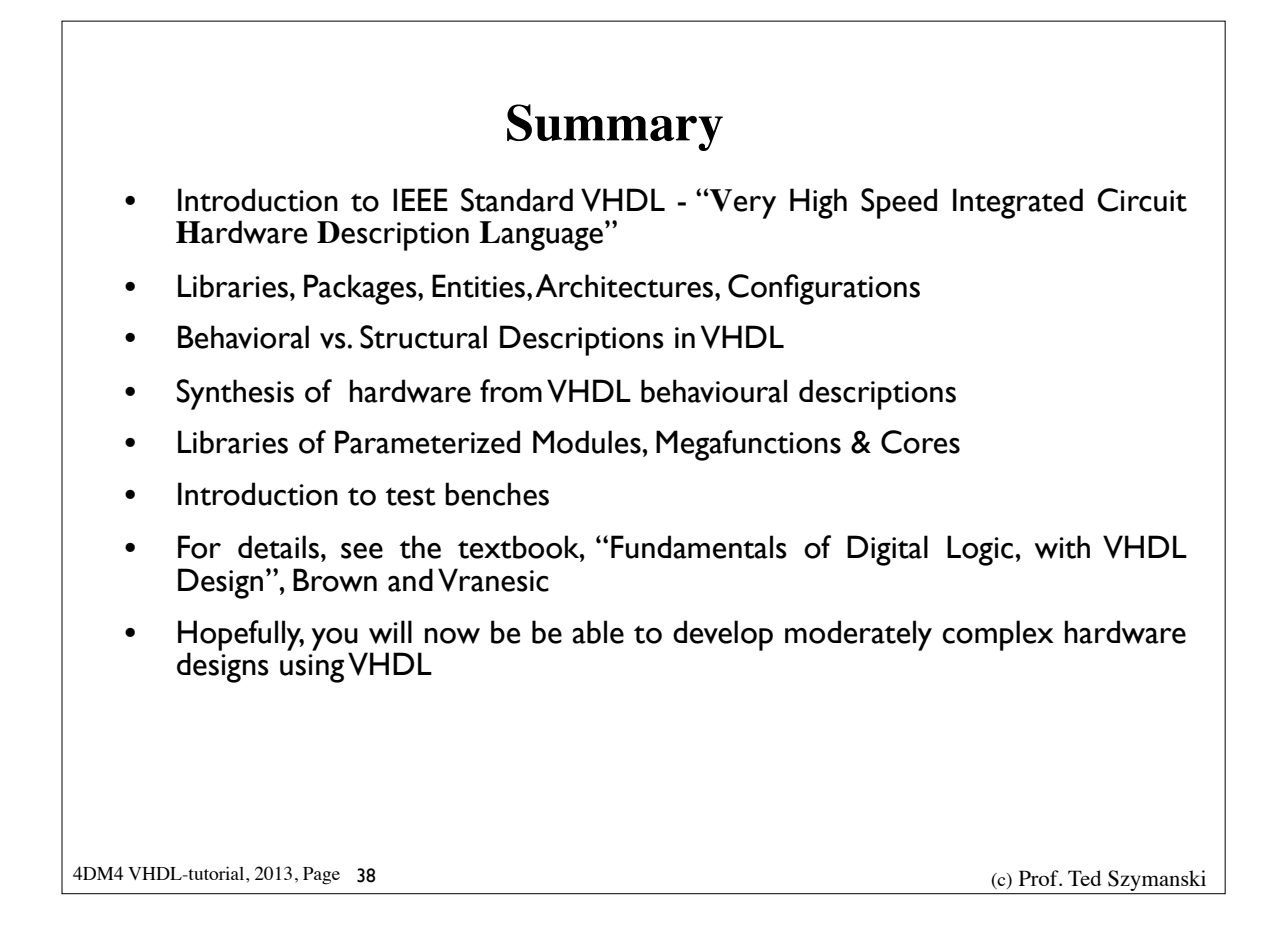